2024.06.11 | 그랜드 인터컨티넨탈 서울 파르나스

### **Simulink Real-Time**을 활용한 **Micro-Grid Test Bench** 구축

**0**

오형록*,* ㈜위드비어

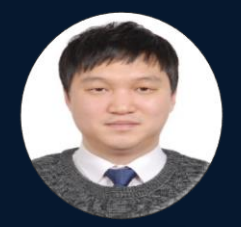

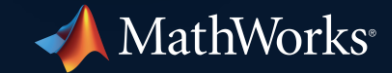

## 목 차

- 발표자 약력
- ㈜위드비어 소개
- **Project Overview**
- **Project Challenge**
- 300kW Micro-Grid Test Bench Configuration
- SCADA System Design
- **P-HILS System Design**
- **System Testing**
- **Training**
- Summary

#### ▪ 주요경력

- ㈜리얼타임웨이브 전력시스템 실시간 시뮬레이션 기술영업(5.5년)
- ㈜미림씨스콘 전력시스템 실시간 시뮬레이터 기술영업(1.5년)
- ㈜신호시스템 기술연구소 (7년)

#### ▪ 최근사업

- 한국전력 에너지신기술연구원 HILS 시스템 및 Power HILS 구축
- 한전KPS HILS 기반 가상 테스트베드 통합 구축
- MW급 P-HIL 구축[KETI]

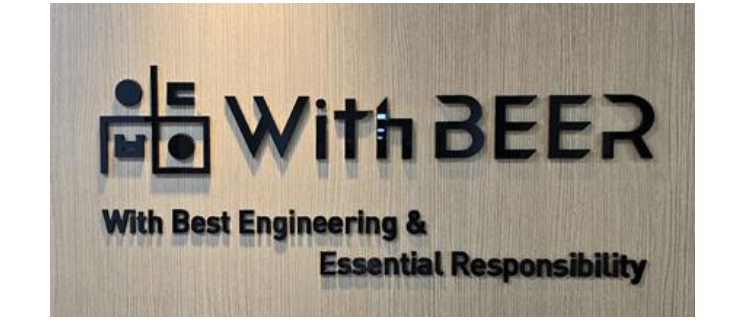

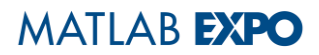

#### 발표자 약력

▪ ㈜위드비어 대표이사

#### 회사개요

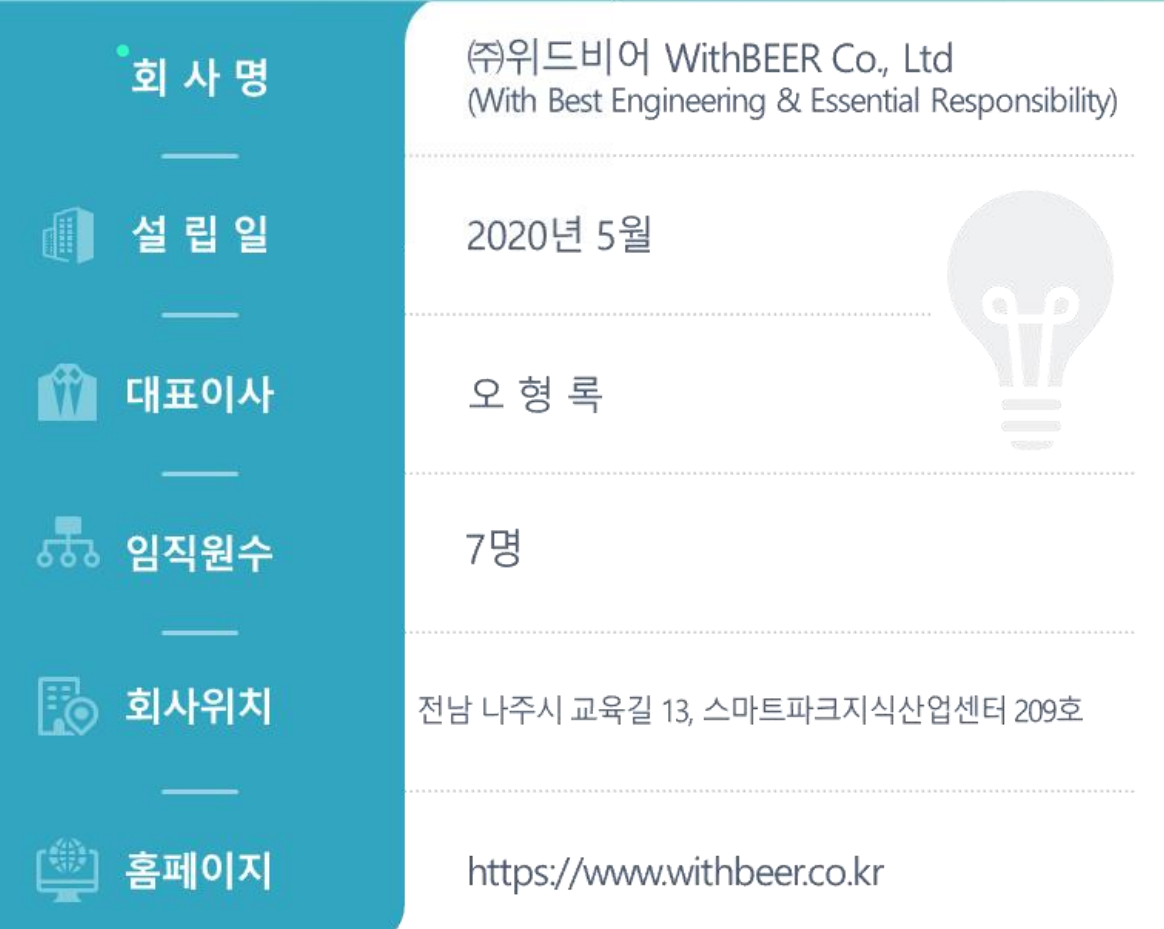

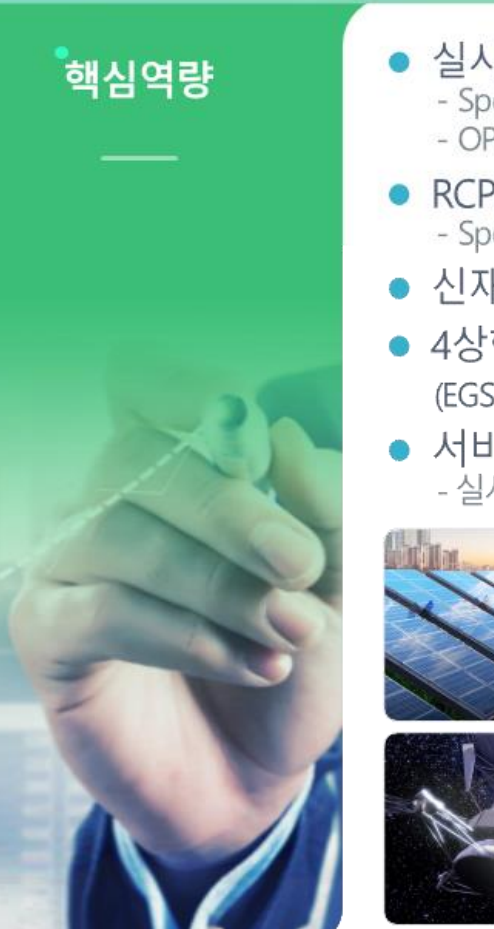

● 실시간 시뮬레이터

- Speedgoat: 판매, 용역, 기술지원<br>- OPAL-RT: 용역 및 기술지원(유료서비스)

- RCP(Rapid Control Prototyping)<br>- Speedgoat 및 PI-Innovo
- 신재생에너지 시험 및 개발기기 제작
- 4상한 동작 전력 시뮬레이터 (EGSTONE Power Electronics / Austria)
- 서비스 - 실시간 시뮬레이션 분야 유지보수 및 기술지원, 교육

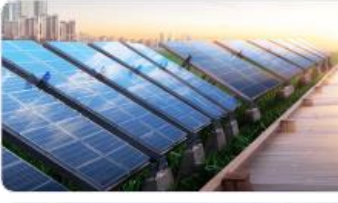

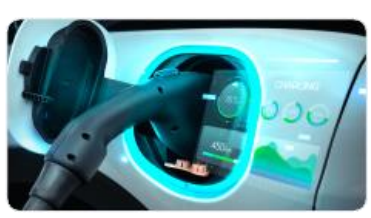

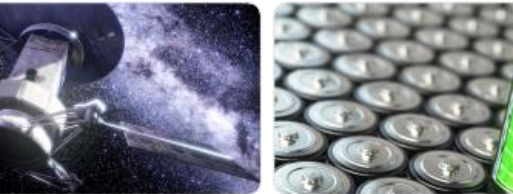

### 사업 및 서비스영역

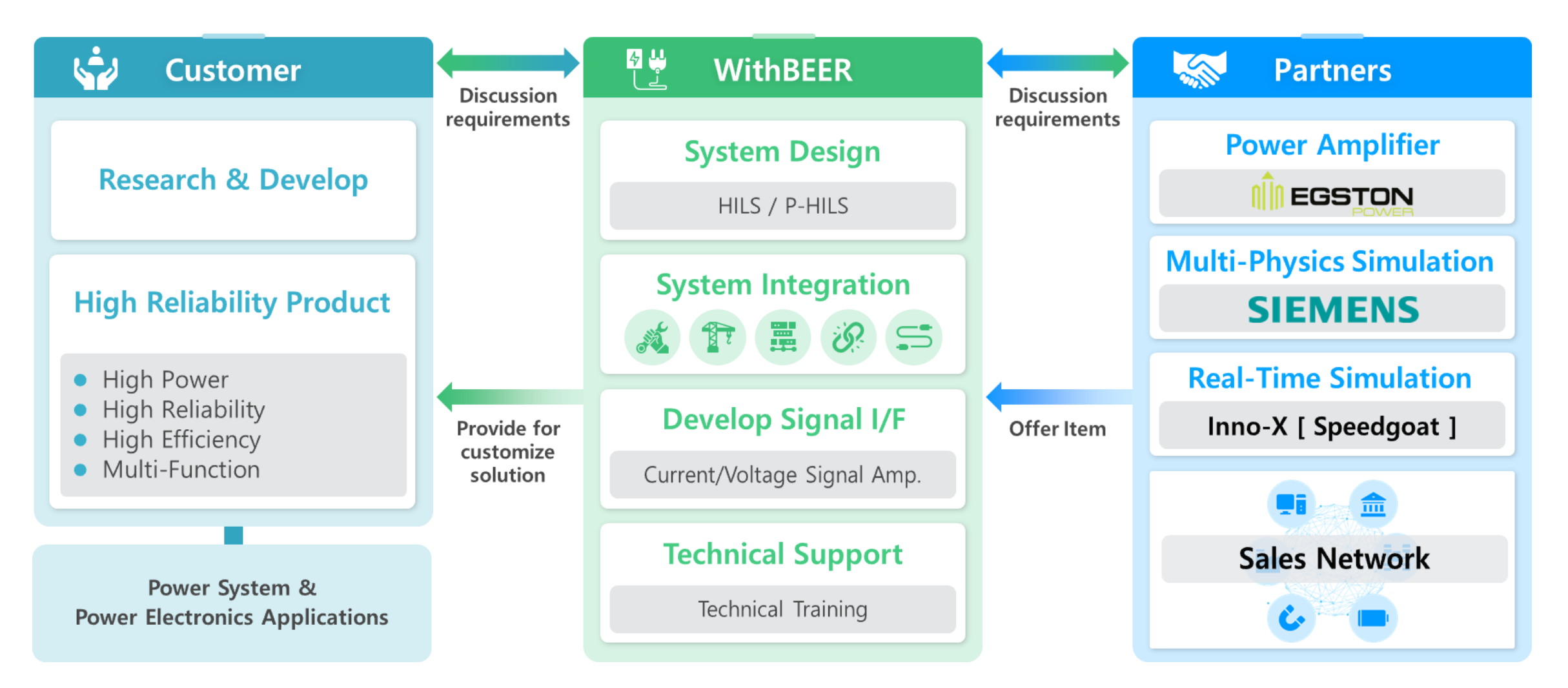

#### 사업 및 서비스영역

- 신규사업
	- PSS/E 대응 라이브러리 개발
	- PSS/E to Simulink Conversion Service

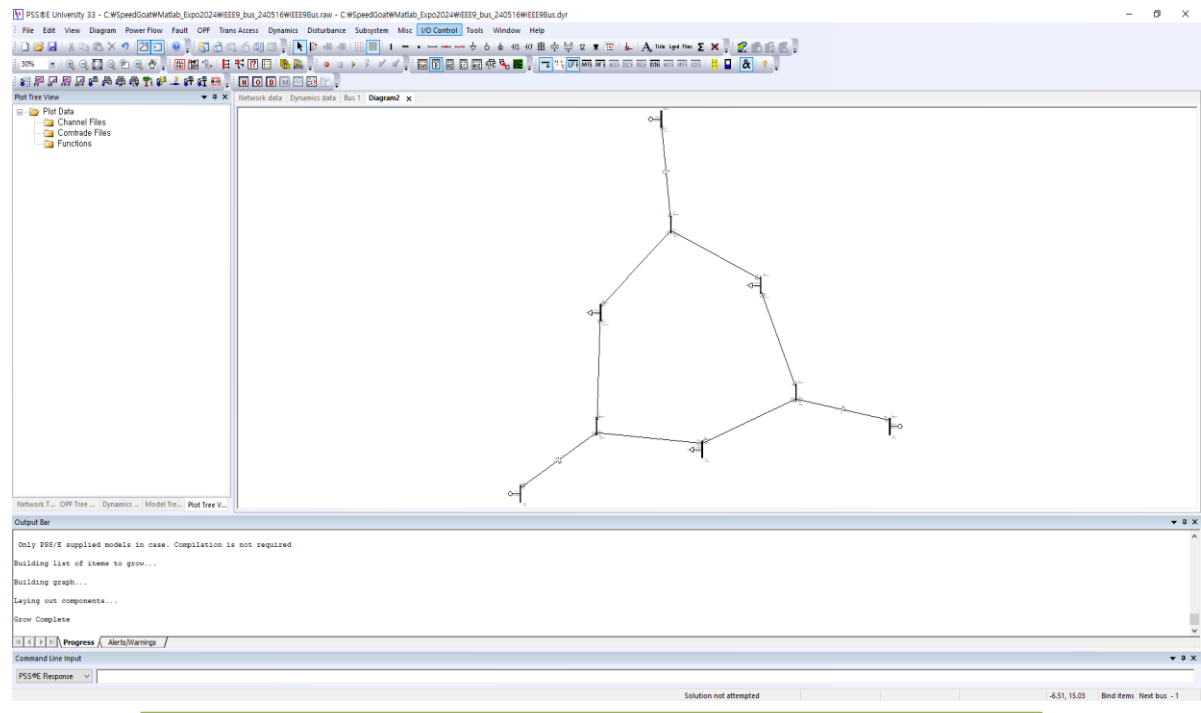

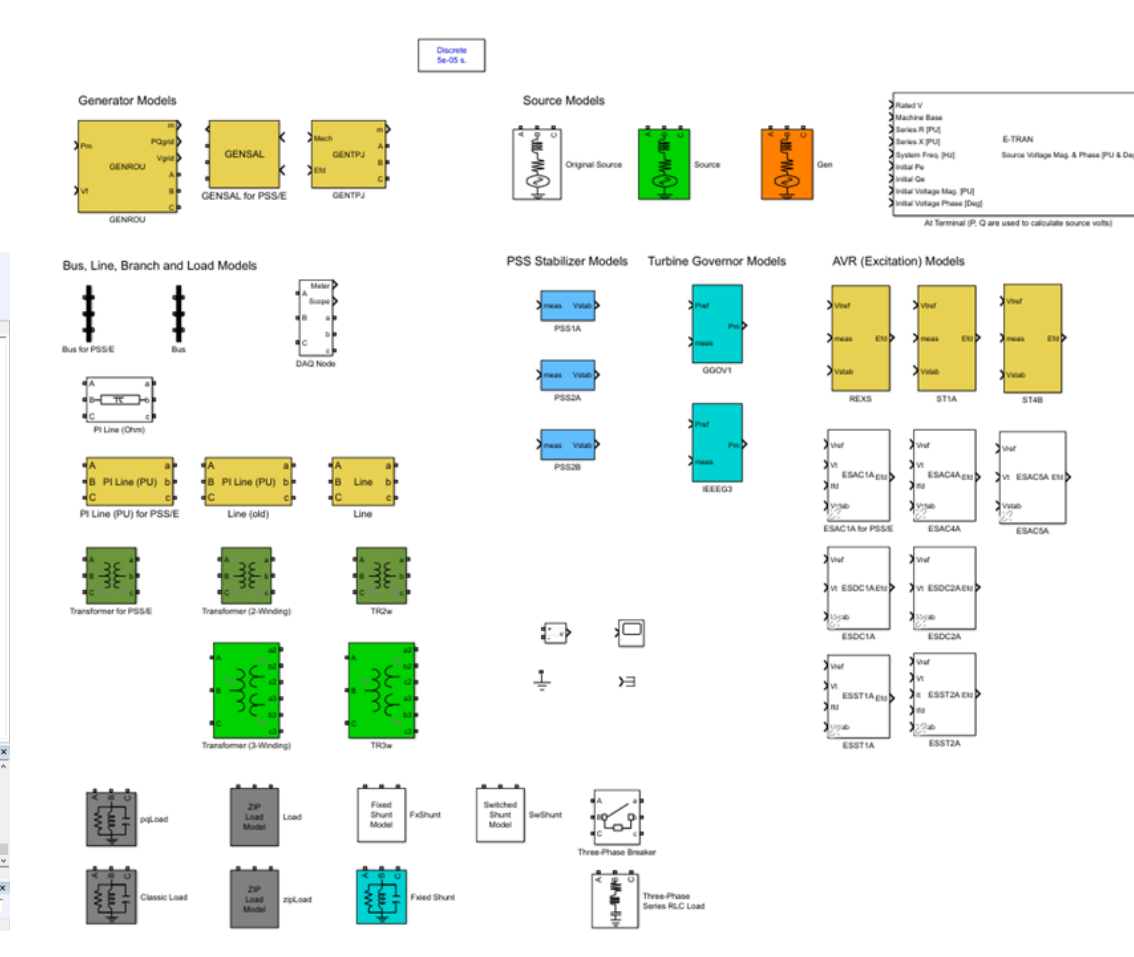

#### 사업 및 서비스영역

- 신규사업
	- PSS/E 대응 라이브러리 개발
	- PSS/E to Simulink Conversion Service

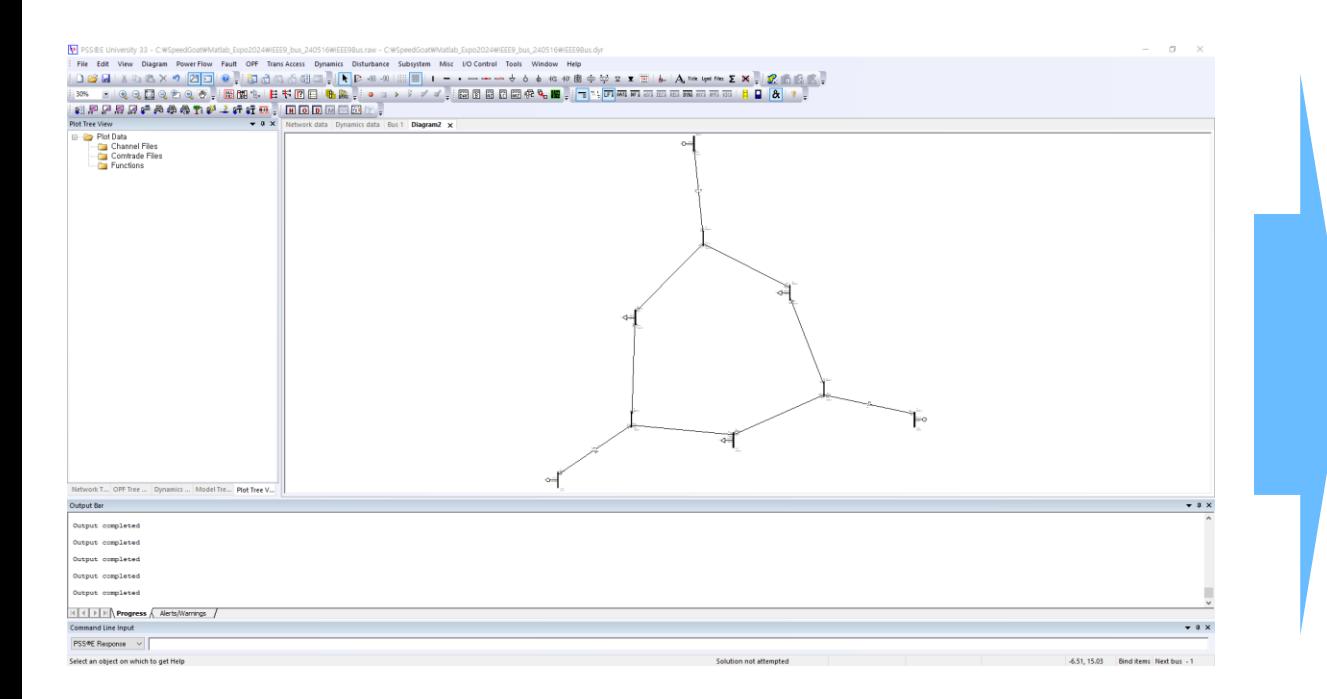

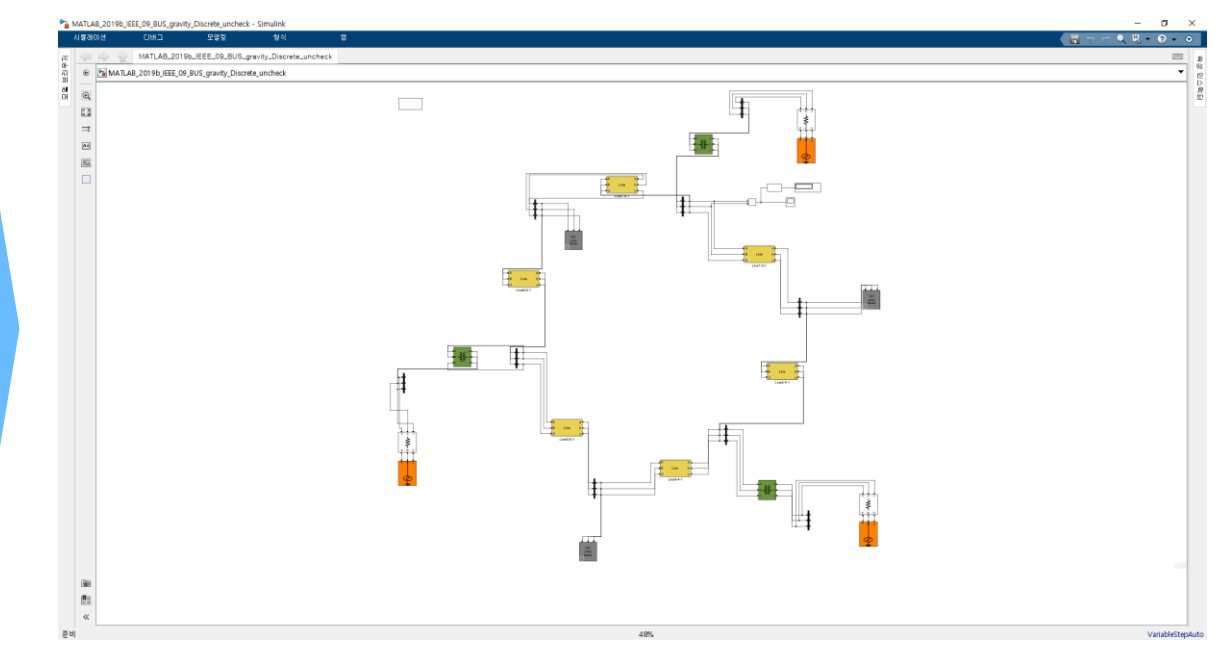

#### Project Overview(1/2)

- 사업명 : 모로코 녹색기술 연구개발 종합지원사업
- 주관기관 : 한국국제협력단[KOICA]
- 사업구성 : 건축 / 기자재**(**참여**)** / 전문가파견 / 역량강화 / 스마트그리드 구축 / 사업관리
- 사업장소 : 모로코 뱅게리[ Ben Guerir ] / 그린에너지파크[IRESEN]
- 사업내용
	- 모로코 4대 녹색기술 연구개발단지(플랫폼) 구축 지원
	- 신재생에너지 공급증가 계획에 대처 및 에너지효율성 개선을 GSBP 플랫폼 구축을 통해 도출
	- 신재생에너지 자원을 사용하여 모로코의 화석연료 수입 감소
	- GSBP 구축지원을 통한 향후 모로코 건축에너지 효율성 연구개발과 그린시티 개발에 활용
	- 그린에너지(신재생, 열병합) 통합 공정을 모로코와 기타 아프리카 지역사업에 적용 가능하도록 영향력을 발휘, 기여
	- 관련분야 정책 결정자, 연구원, 학생의 지식 및 역량 강화

#### Project Overview(2/2)

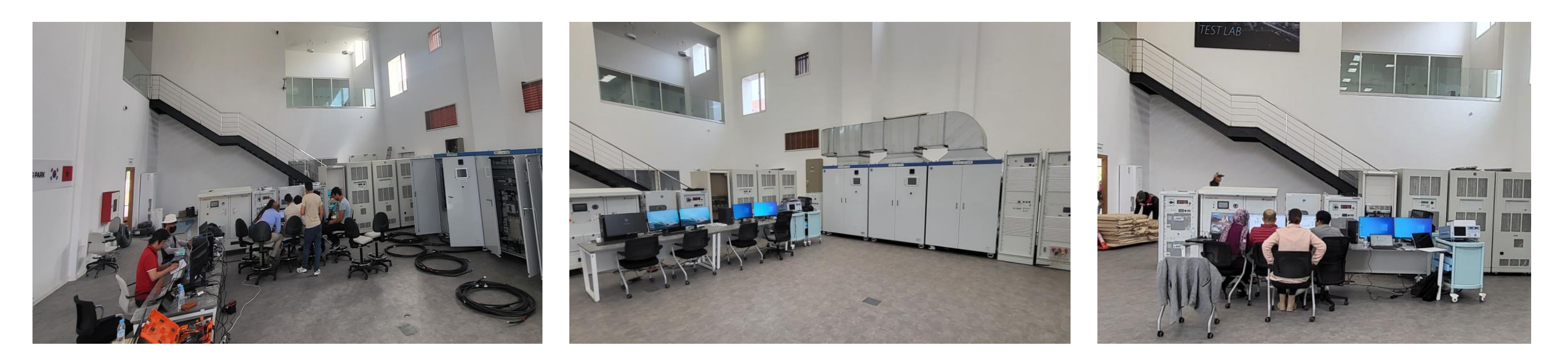

- 참여내용
	- 300kW급 Micro-Grid Test Bench 전체시스템 구성 설계 및 구축
	- SCADA System 구축
	- Power HILS 구축
	- <u>교육 : SCADA / Power HILS</u>
	- 기술지원

#### Project Challenge(1/2)

- 300kW Micro-Grid Test Bench 구축 을 위한 요구사항
	- Micro-Grid 시스템의 일반적인 구성 [ 기자재간 통합 연결 ]
	- SCADA 를 이용하여 통합제어 및 모니터링 구현 실현
	- 실시간 시뮬레이터(OPAL-RT[수원국 지정])를 이용한 Hardware in the Loop Simulation 가능한 환경 구성 필수.
- 고려사항
	- 일반적인 Micro-Grid 구성
	- Hardware in The Loop Simulation 구축
		- Power Amplifier와 Micro-Grid Test Bench와 연동
		- Micro-Grid Test Bench의 데이터 수집 가능
	- HILS와 SCADA와 연동 필요

#### Project Challenge(2/2)

- SCADA Test Bench 구축 요구사항
	- SCADA 프로그램을 통해 자동, 수동 테스트 지원 (기능 / 유연성 / 향후 활용)
	- 마이크로 그리드 테스트 장비를 구성하여, 목적에 맞는 테스트 환경을 구축
	- 각 장비의 개별 제어 가능
	- 각 시험 케이스에 따른 자동 테스트 구축
	- 시험 : PV PCS 효율시험, ESS PCS 효율시험, 단독운전 방지 시험, LVRT/HVRT 시험, 라인임피던스 모의 시험
	- Micro-Grid 통합 운영 시험
- Power HILS 구축을 위한 제한사항 / 고려사항

– OPAL-RT Simulator + Power Amplifier [ SPS사 30kW 4상한 Amplifier ]

#### 300kW Micro-Grid Test Bench 구성

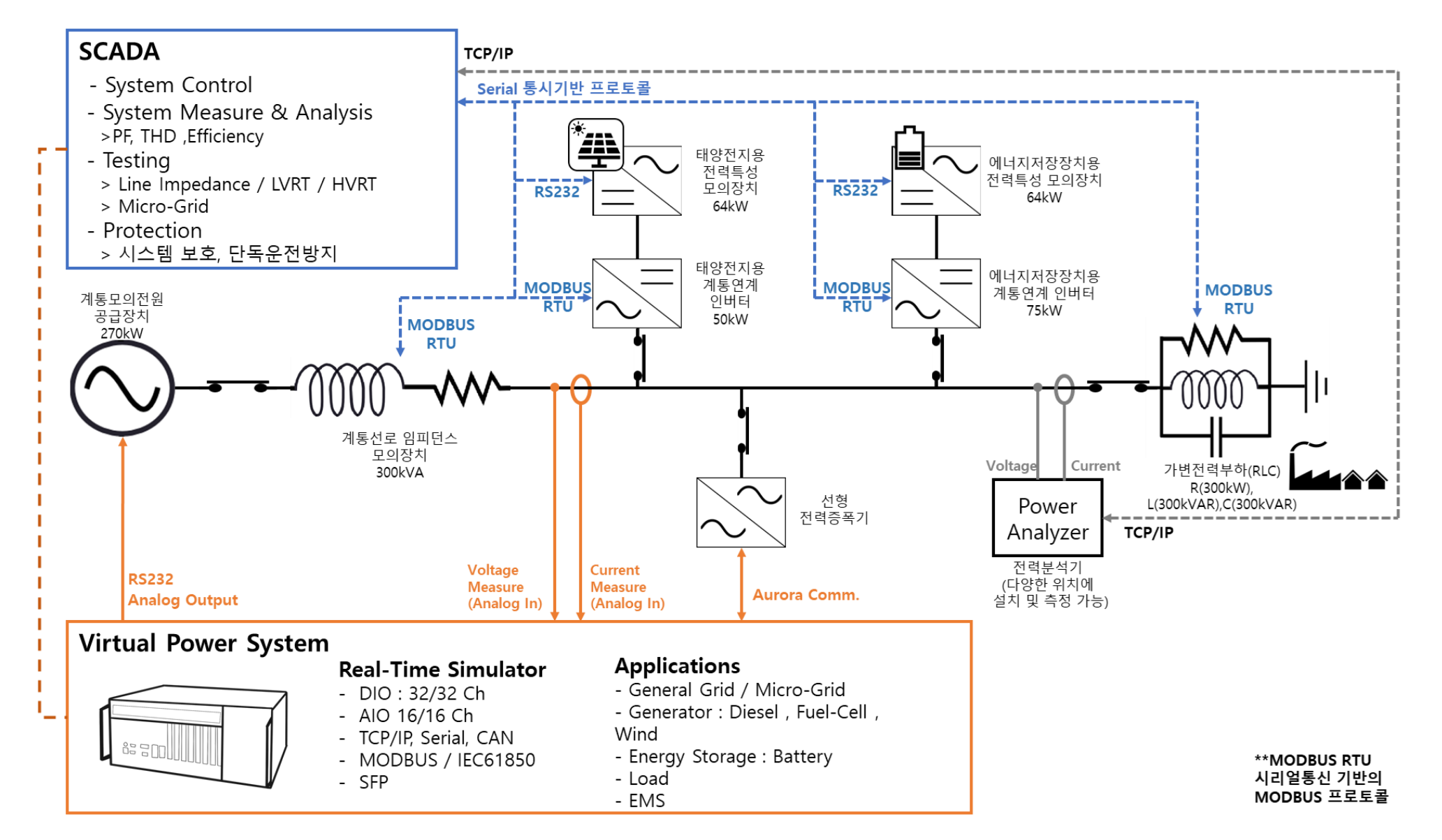

#### 300kW Micro-Grid Test Bench 구성

#### ▪ 구성품

- AC Source : 270kW, AMETEK ACS270
- 300kW RLC Load
- 300kW Line Impedance Emulator
- Measurement : Power Analyzer & Digital Oscilloscope
- 30kW 4Q Power Amplifier
- Power Change System(Switch)
- ESS PCS(80kW)
- Battery Emulator(64kW)
- PV PCS(50kW)
- PV Emulator(64kW)
- Real-Time Simulator : OPALRT
- SCADA System

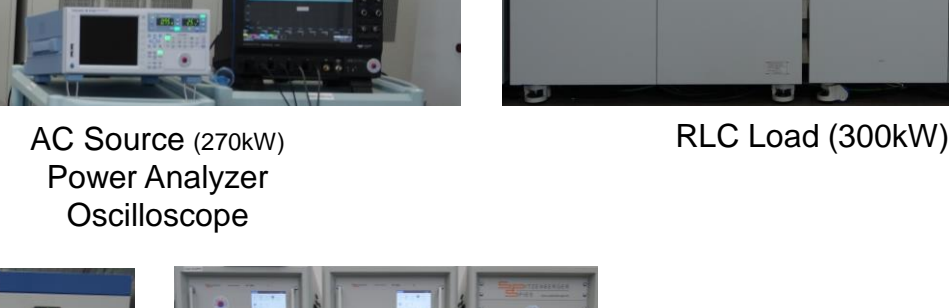

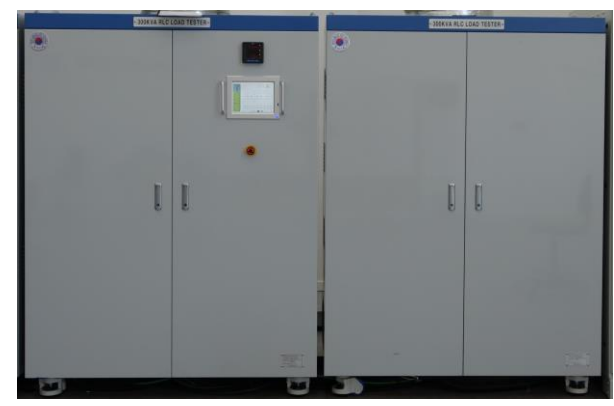

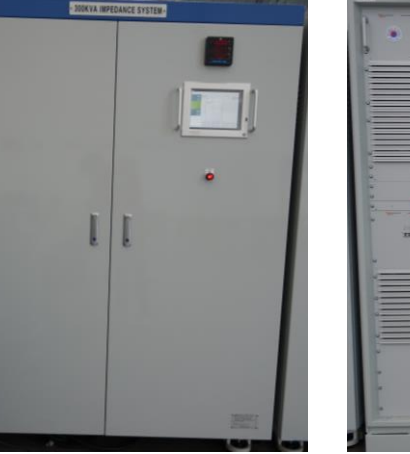

Line Impedance (300kW)

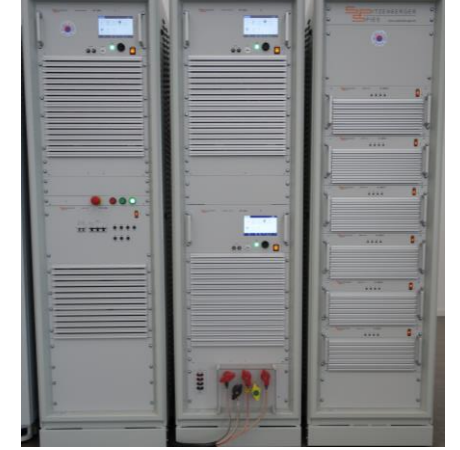

Power Amplifier (30kW) Power Change System

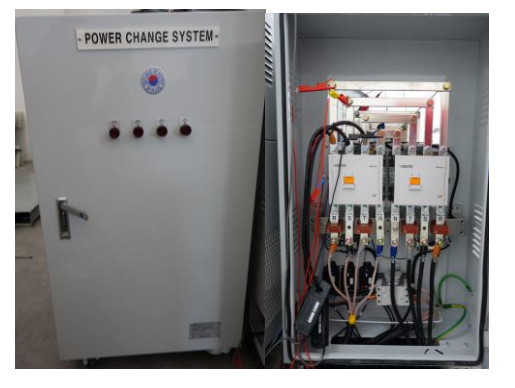

(Contactor)

### 300kW Micro-Grid Test Bench 구성

#### ▪ 구성품

- AC Source : 270kW, AMETEK ACS270
- 300kW RLC Load
- 300kW Line Impedance Emulator
- Measurement : Power Analyzer & Digital Oscilloscope
- 30kW 4Q Power Amplifier
- Power Change System(Switch)
- ESS PCS(80kW)
- Real-Time Simulator : OPALRT
- SCADA System
- Battery Emulator(64kW)
- PV PCS(50kW)
- PV Emulator(64kW)

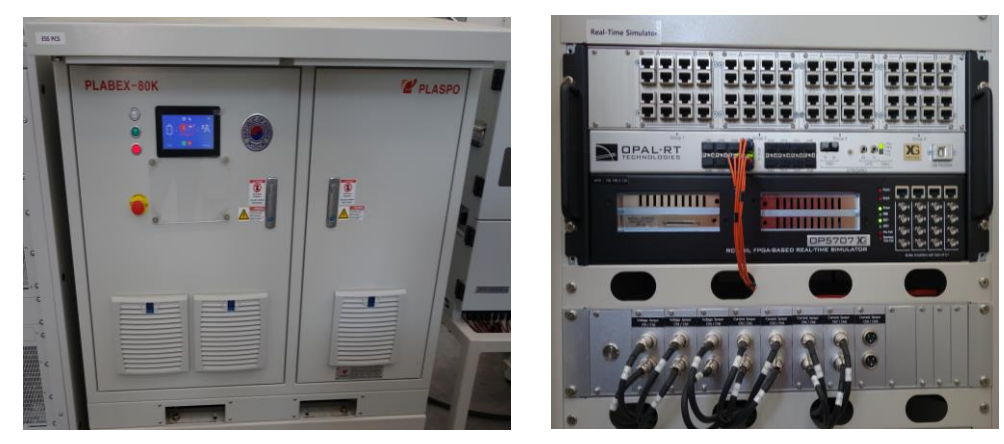

ESS PCS (80kW)

실시간 시뮬레이터 & 센서박스

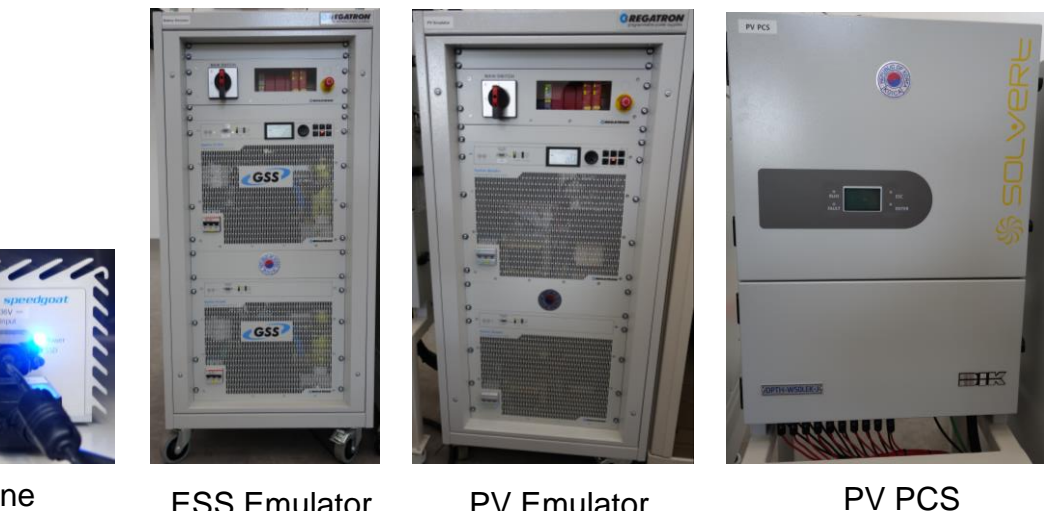

SpeedGoat Baseline (SCADA System)

ESS Emulator [64kW]

PV Emulator [64kW]

(50kW)

**13**

#### 300kW Micro-Grid Test Bench 구성

▪ 시스템 설치

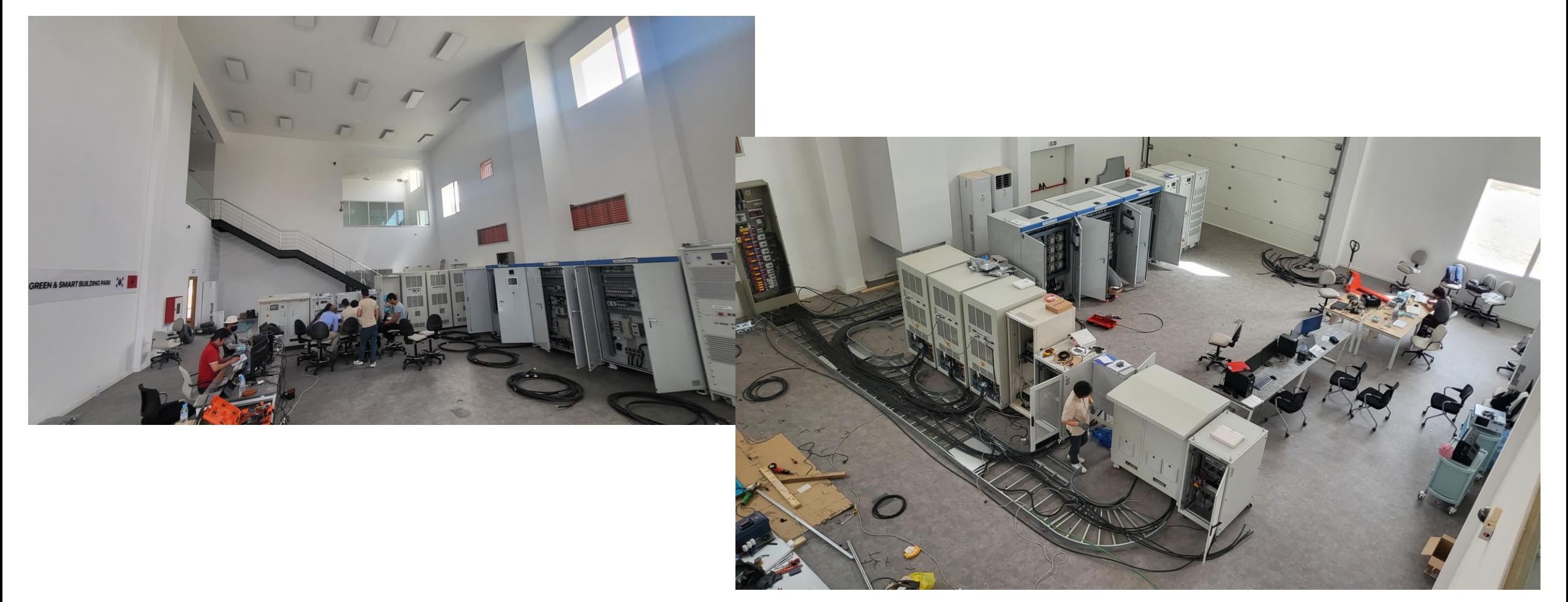

#### 300kW Micro-Grid Test Bench 구성

▪ 시스템 완성

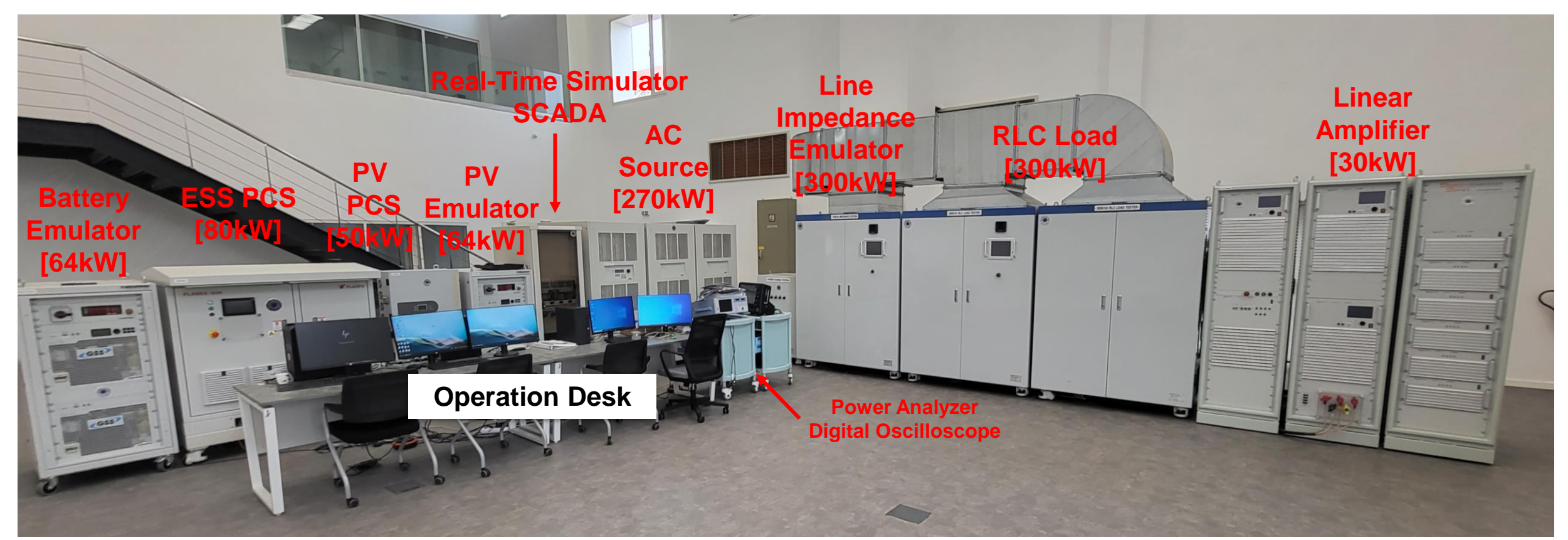

#### SCADA System Design

- 사양 선정을 위한 고려사항
	- SCADA 프로그램을 통해 자동, 수동 테스트 지원 (기능 / 유연성 / 향후 활용)
	- 마이크로 그리드 테스트 장비를 구성하여, 목적에 맞는 테스트 환경을 구축
	- 각 장비의 개별 제어 가능
	- 각 시험 케이스에 따른 자동 테스트 구축
	- 시험 : PV PCS 효율시험, ESS PCS 효율시험, 단독운전 방지 시험, LVRT/HVRT 시험, 라인임피던스 모의 시험
	- **Micro-Grid** 통합 운영 시험
	- 현장설치 시 요구사항 반영 필요
	- 실시간 시뮬레이터와 쉽게 연동
	- 사용자가 향후 쉽게 운용 및 수정 활용 가능 하도록 제작
	- <u> 유지보수 용이 → 거리 문제 (Korea ↔ Morocco)</u>

#### SCADA System Design

- **SCADA System** 선정
	- Purpose : **Test Bench Control**
	- Software
		- Modeling Software [ Modeling & Simulation ] 활용
		- MATLAB(ML) / Simulink (SL)
		- Control system toolbox (CT)
		- MATLAB Coder(ME) / Simulink Coder(RT)
		- Simscape (SS) / Simscape Electrical (PS)
		- Simulink Real-Time → SCADA를 위한 신규 추가
	- Graphical User Interface
		- **Simulink Real-Time API**
		- C# or App Designer.

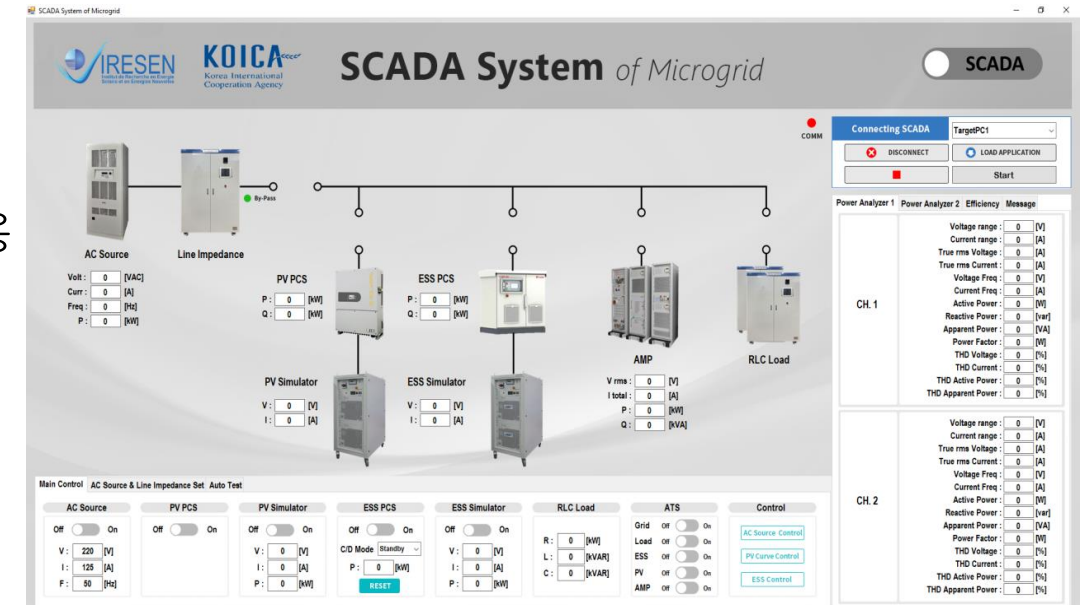

#### SCADA System Design

- **SCADA System** 선정
	- Hardware
		- Speedgoat Baseline
		- Intel Celeron 2 GHz 4 cores / 4GB DDR3 RAM / 32 GB SSD
	- Communication
		- TCP/IP : AC Source ( AMETEK RS270 )
		- Serial : REGATRON ( PV & Battery )
		- MODBUS TCP

RLC Load, Line Impedance, Power Change System

PV PCS, ESS PCS, Power Analyzer

OPAL-RT

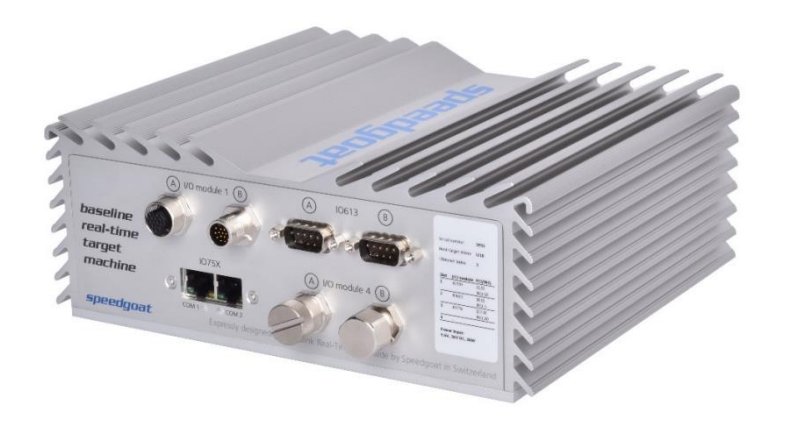

#### SCADA System Design

#### ▪ **MBD**를 사용한 **SCADA System**의 장점

- <mark>- MATLAB/Simulink</mark> 활용으로 현지 연구원의 활용도 상승 ( <mark>실제 만족도 매우 높음</mark> )
- Speedgoat의 장점을 그대로 활용
	- MATLAB/Simulink를 활용한 Hardware 제어
	- 라이선스 없이 모든 코어 사용 가능(Task 분할)
- SCADA 시스템 미사용 시 다른 용도(실시간 시뮬레이션)로 활용 가능
- EMS(Energy Management System) 구축 등 다양한 제어기 구축 가능
- 다양한 장비와 통신을 활용한 연동 가능
- 다양한 기능 추가 가능 : 분석 알고리즘 / 수식연산 / 조건부 제어기능
- 다양한 Source/Load 프로파일 적용 가능
- 유지보수 용이

#### SCADA System Design

- Modeling
	- TCP/IP : AC Source
	- MODBUS TCP
		- RLC Load / Impedance Emulator
		- PV PCS / ESS PCS
		- Power Analyzer
		- Real-Time Simulator(OPAL-RT)
	- Serial Communication
		- PV Emulator
		- **Battery Emulator**

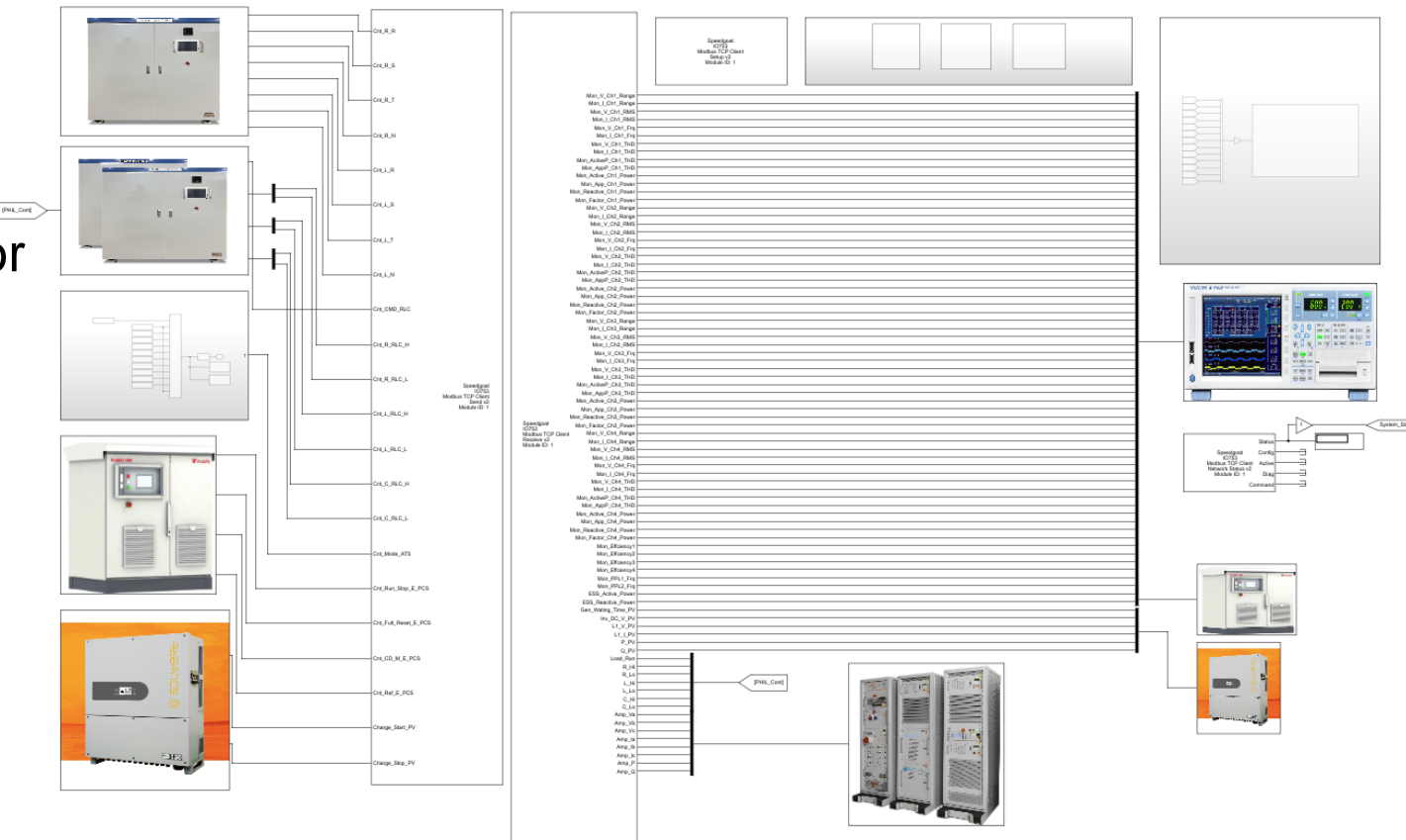

#### SCADA System Design

- **Graphical User Interface** 
	- Simulink App Designer
	- Simulink Realtime API 활용

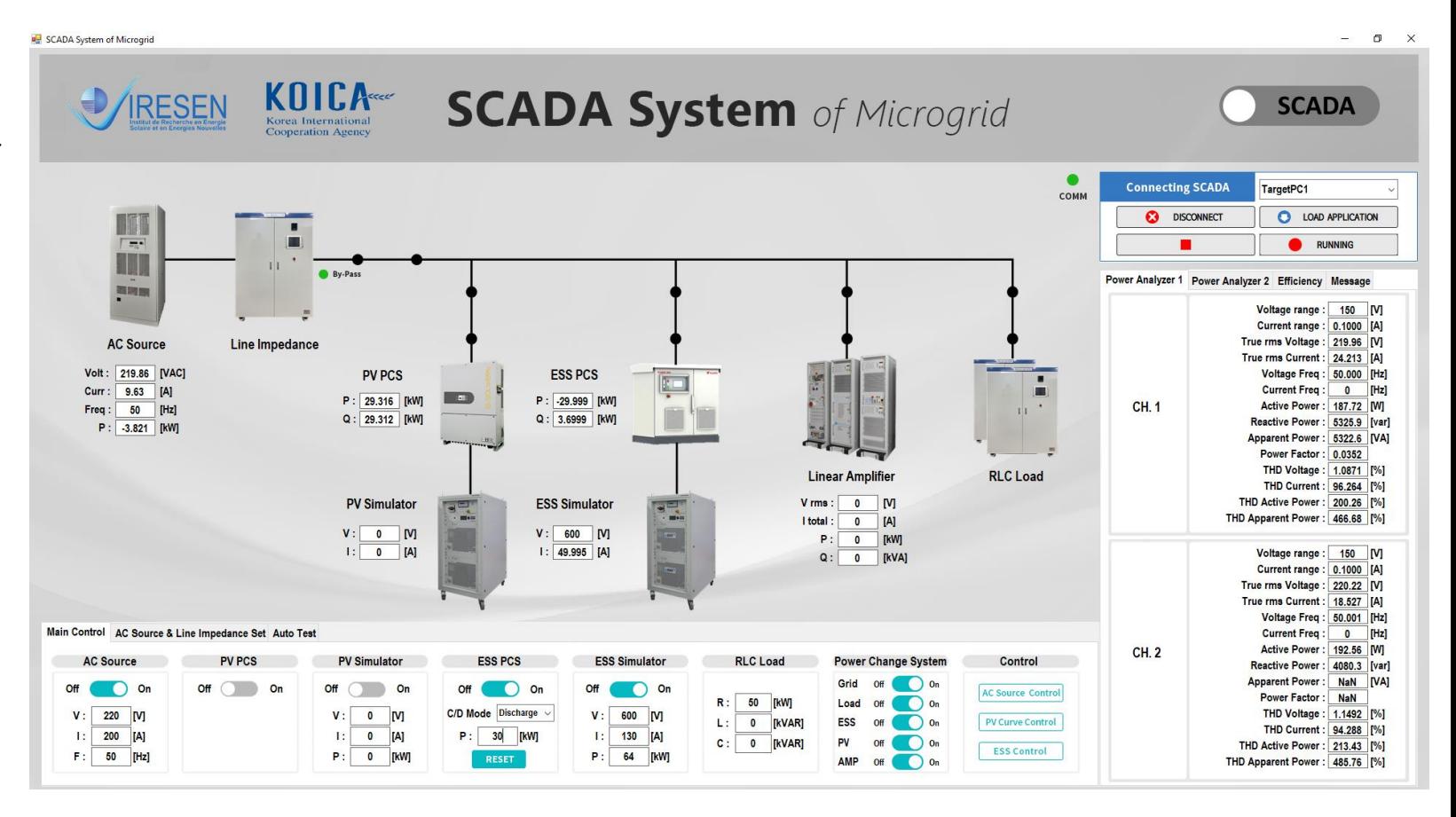

#### SCADA System Design

▪ SCADA System

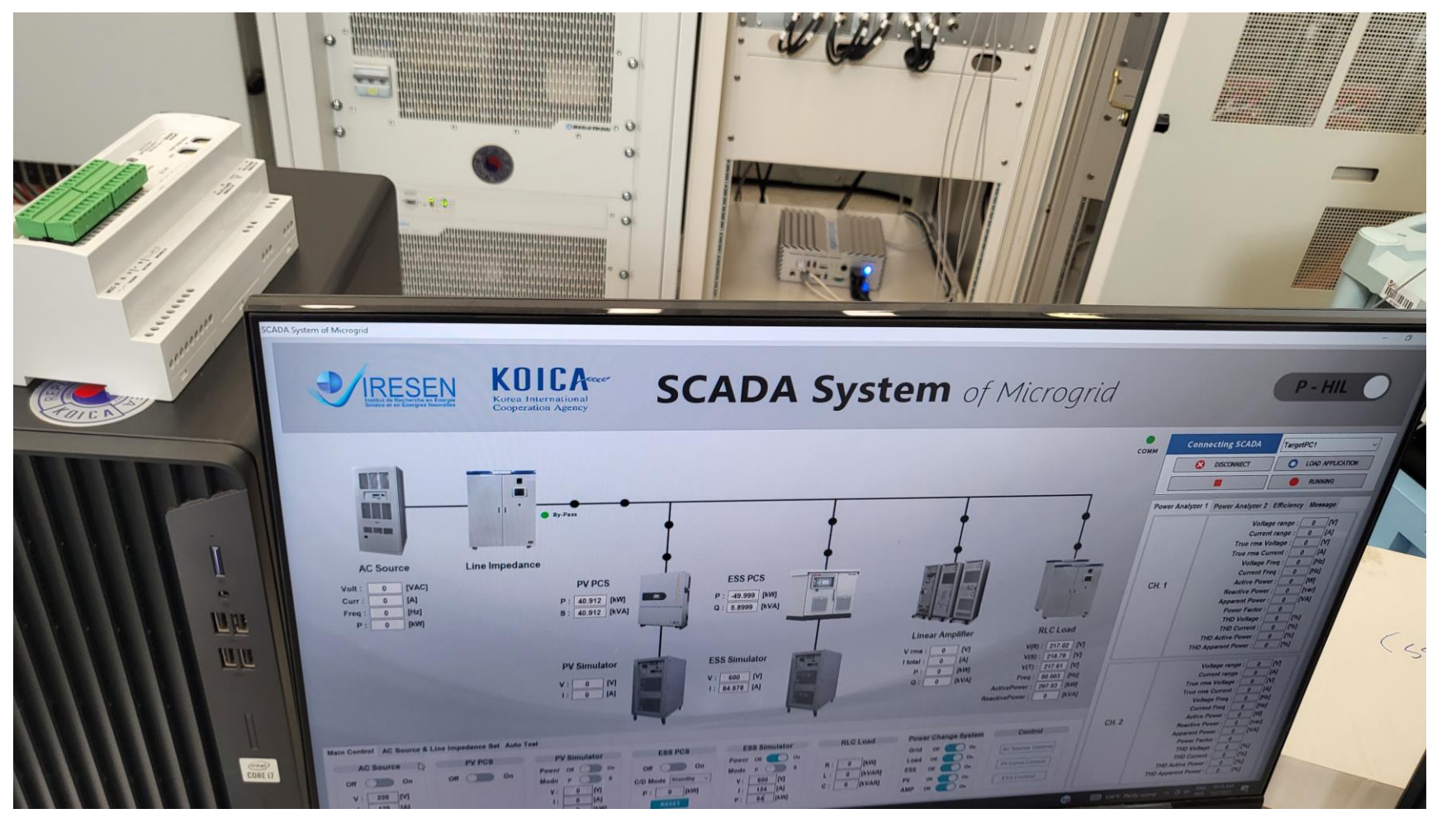

#### P-HILS System Design

• Power HILS 시스템 구성

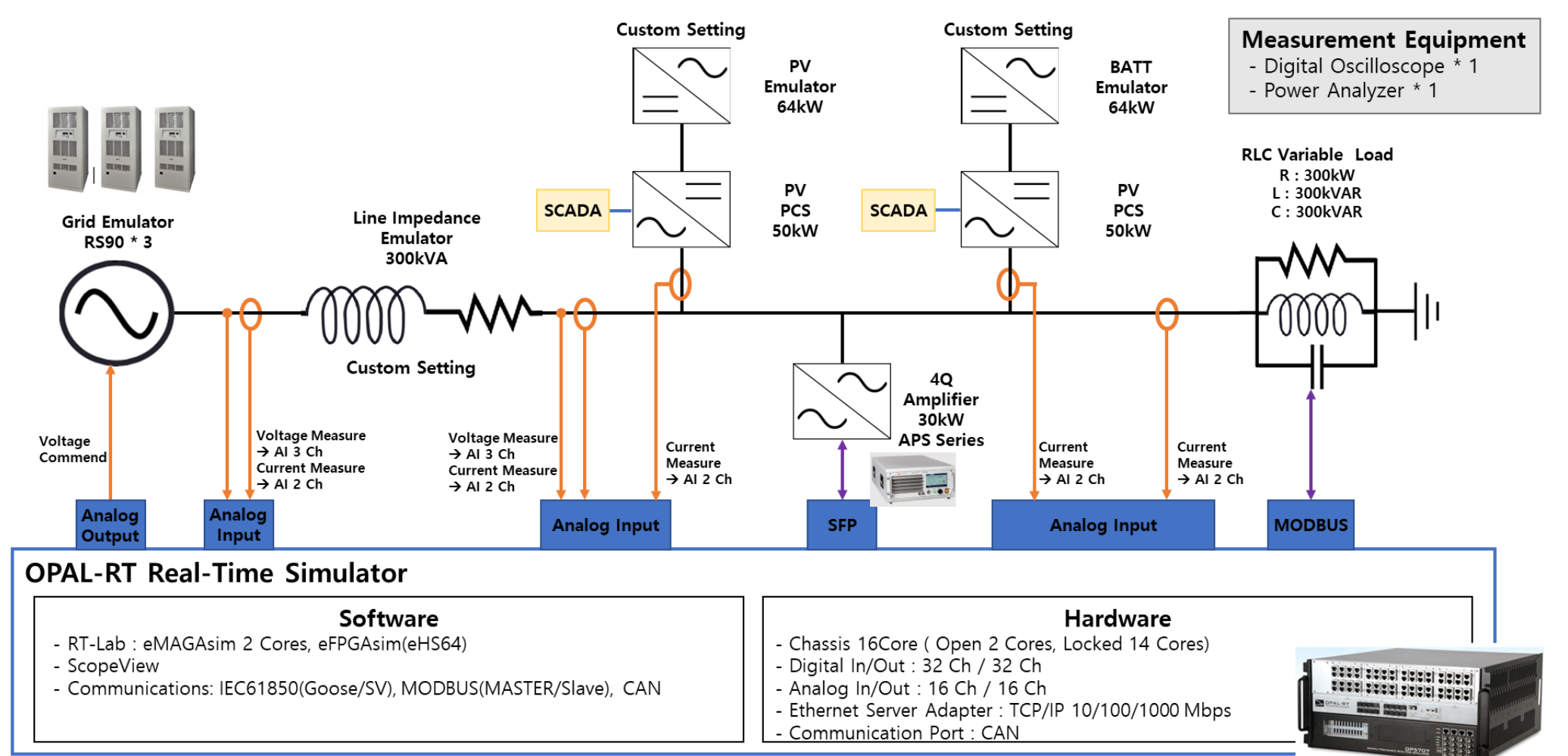

#### P-HILS System Design

#### **ESS Emulation Power HIL Test Model**

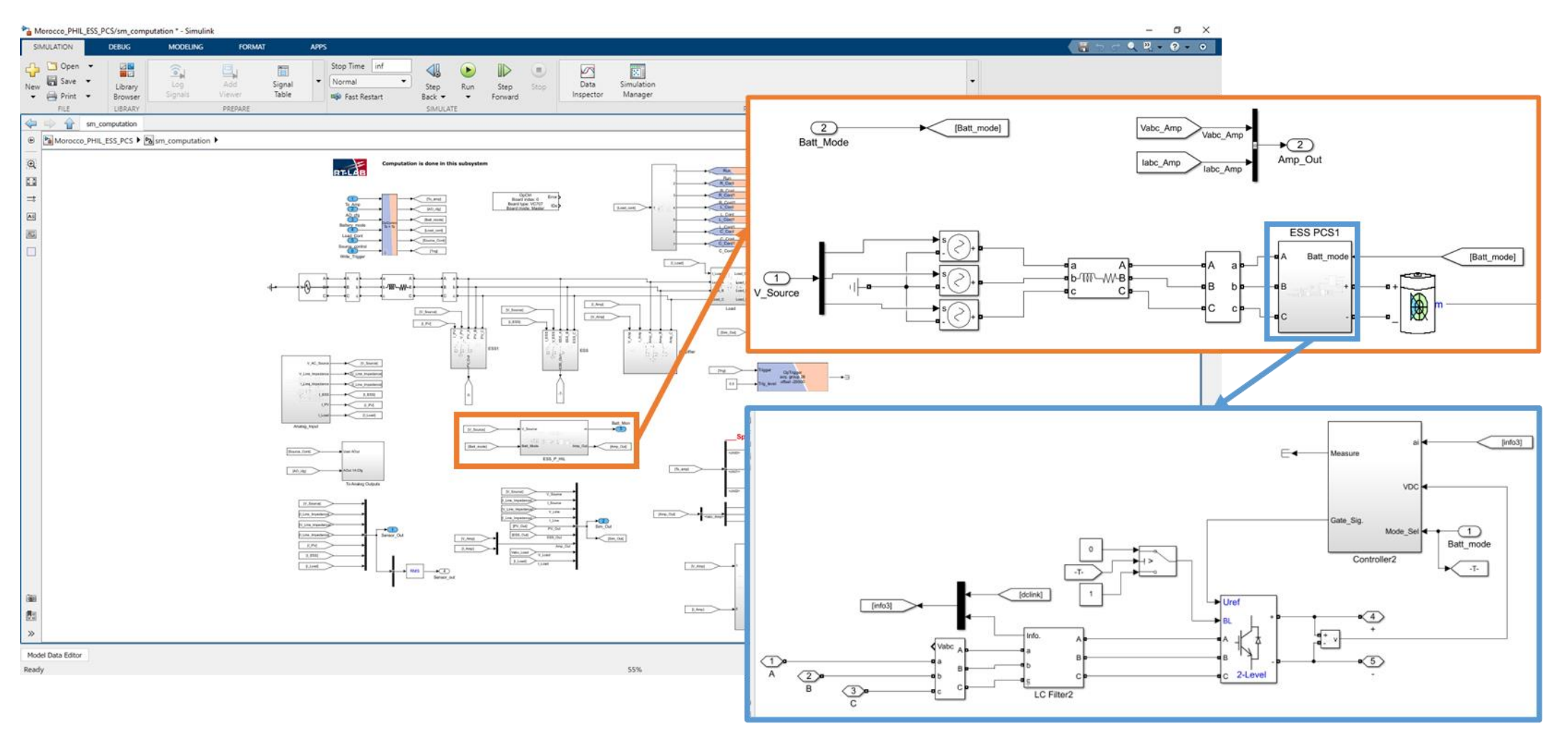

#### **• Testing Conditions**

- 각 장비와 SCADA System 개별 연동 시험
- 각 장비 최대 부하 시험
- HIL System 연동 시험
- Auto Test 시험[Micro-Grid 시스템 구동]

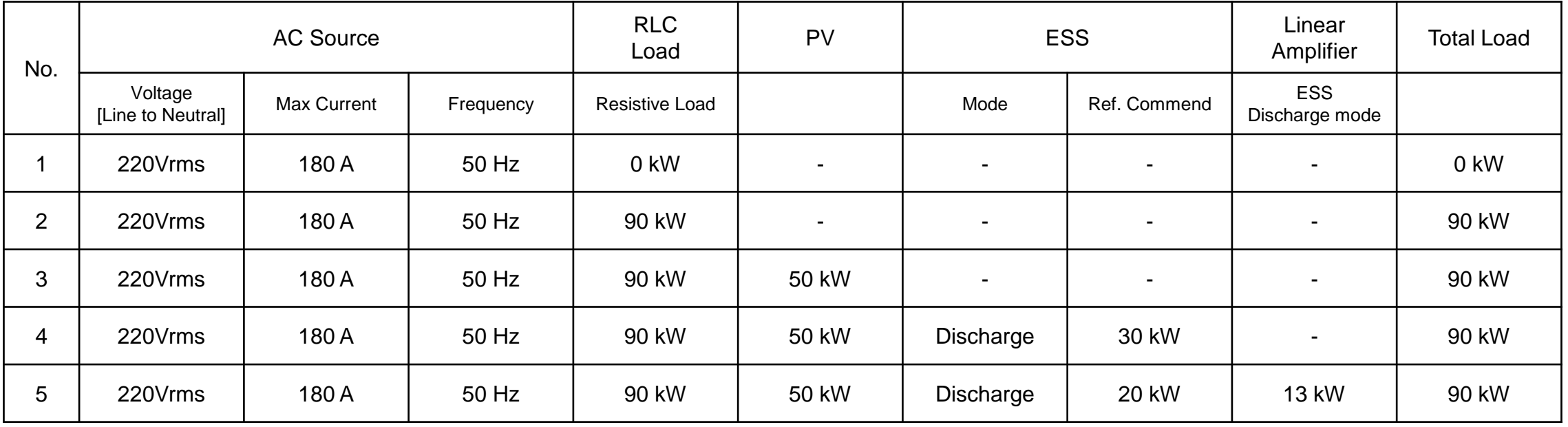

▪ 시스템 통합 구동

**"AC Source Power On"** Waveform [ RST Phase Voltage ]

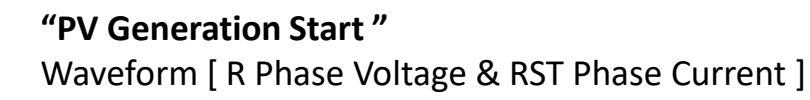

#### **"Linear Amplifier Start "**

Waveform [ R Phase Voltage & RST Phase Current ]

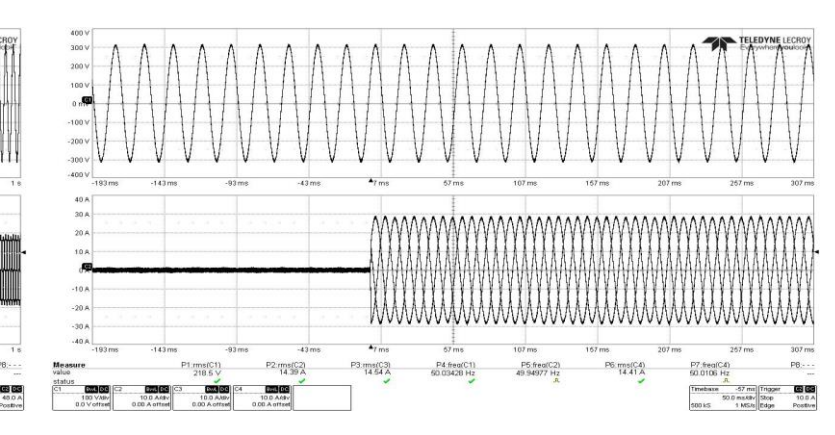

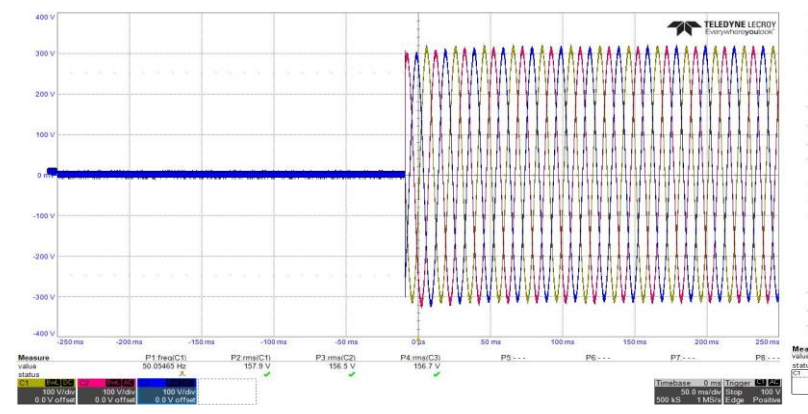

**"AC Source Power On"** Waveform [ RST Phase Voltage ] Load 90kW **"ESS Generation Start "** Waveform [ R Phase Voltage & RST Phase Current ]

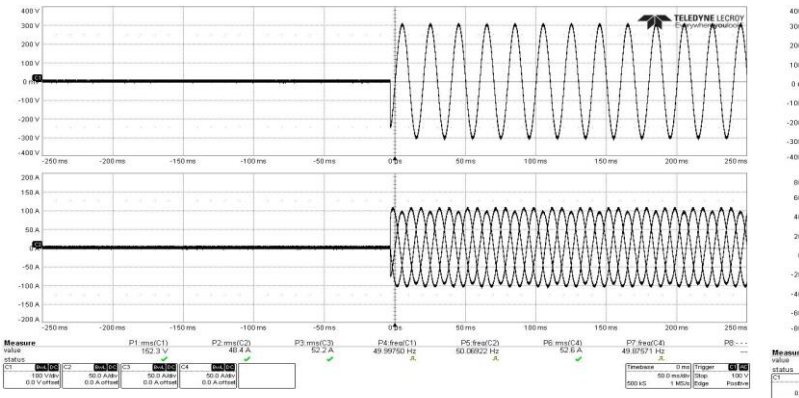

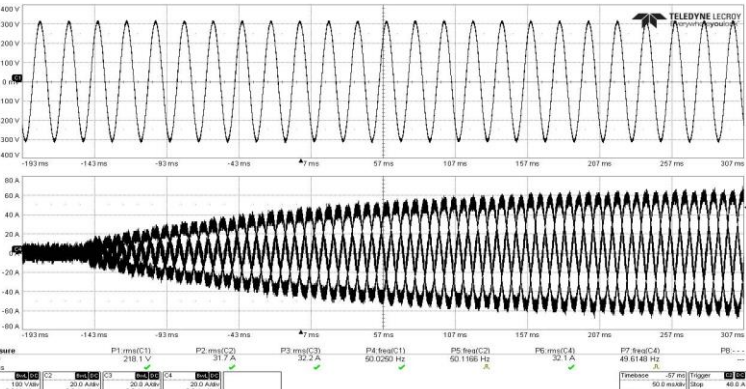

#### ▪ 시스템 통합 구동

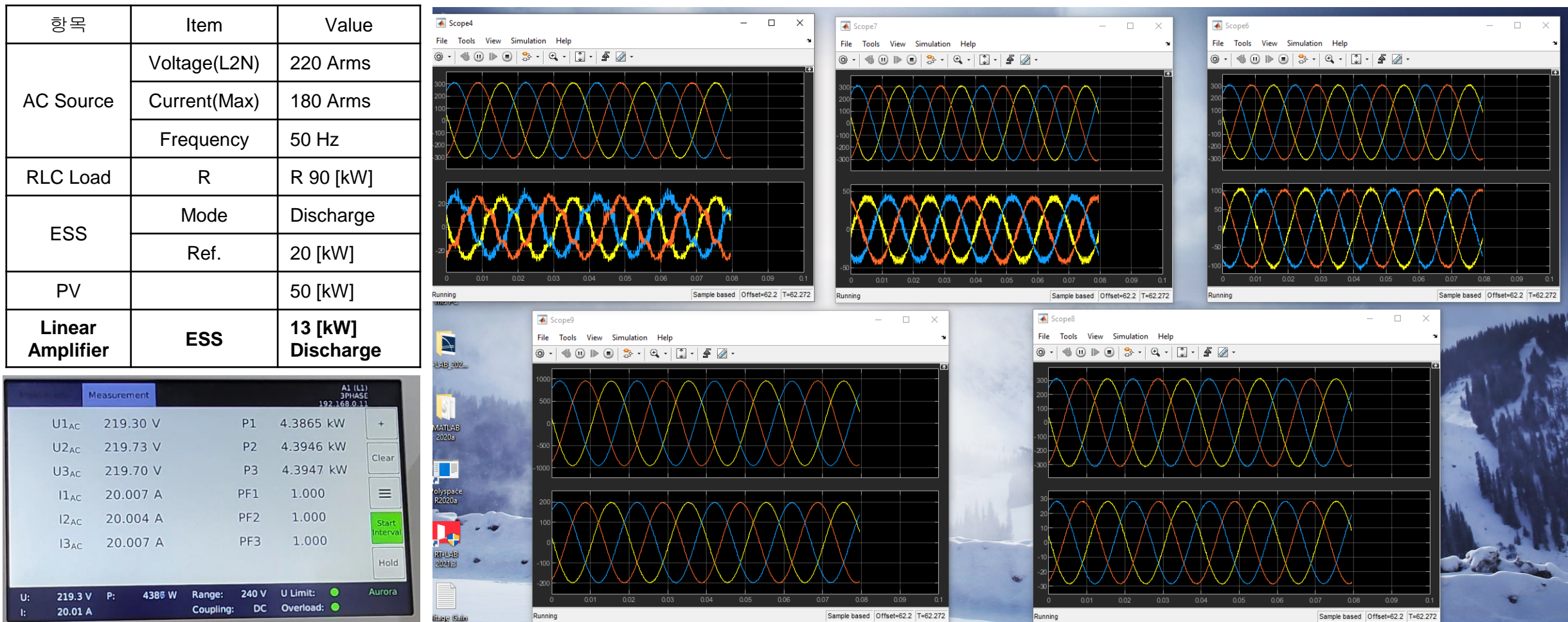

#### • 시스템 Full Load 구동

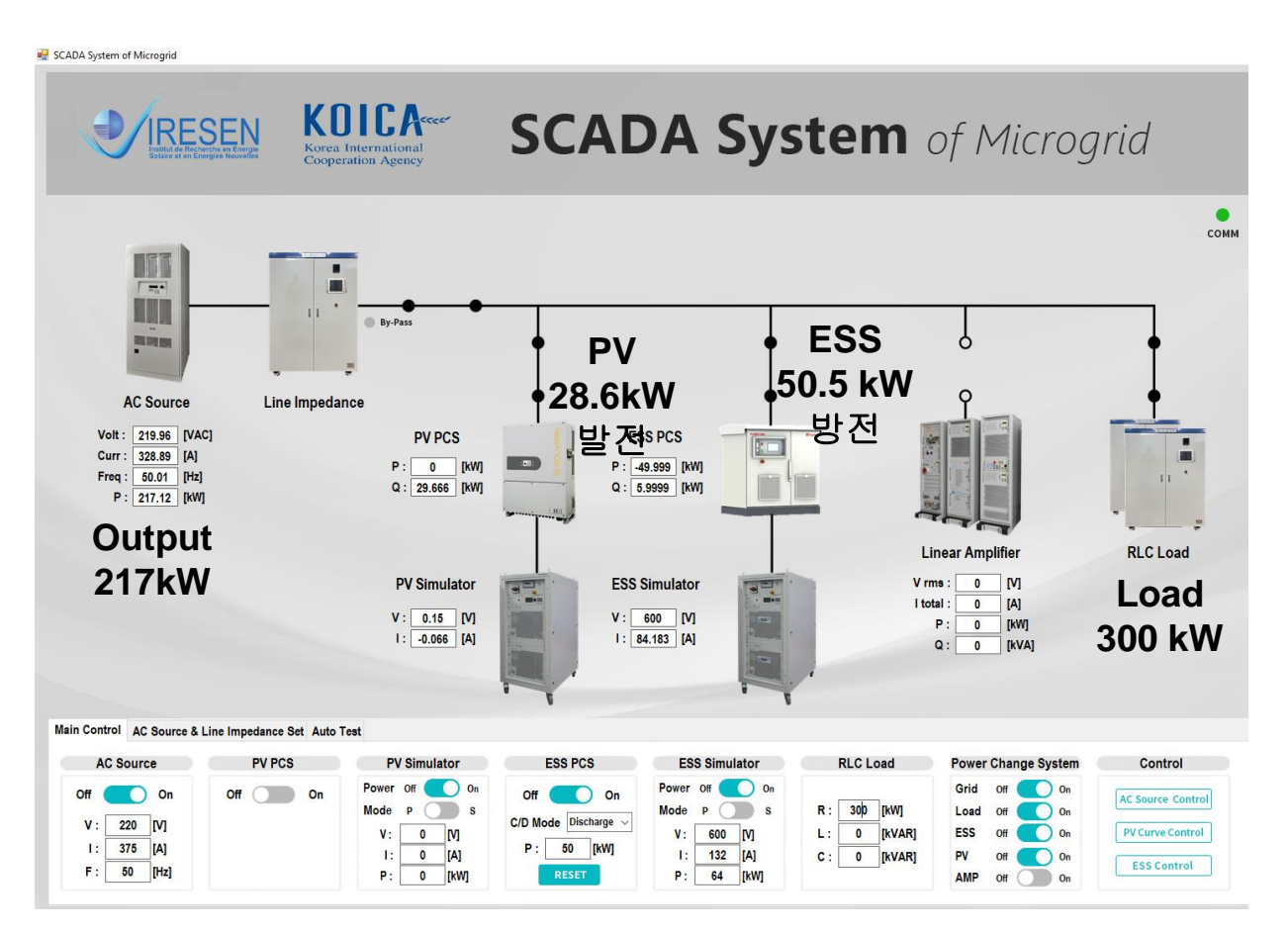

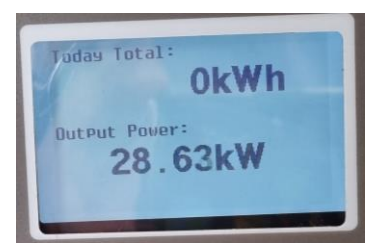

PV Pannel

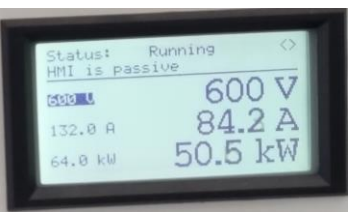

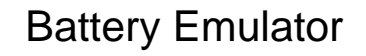

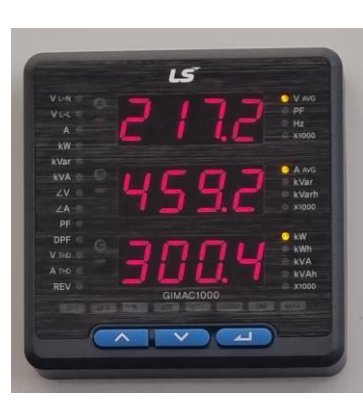

RLC Load Panel Meter [Vrms] [A\_avg] [kW]

- 시나리오작성 및 Auto Test
	- 시나리오 파일 Load
	- Auto Test 시작 및 종료
	- Auto Test 시나리오 리스트

**Test.txt** 

**FILE LOAD** 

 $\boxed{1}$ 

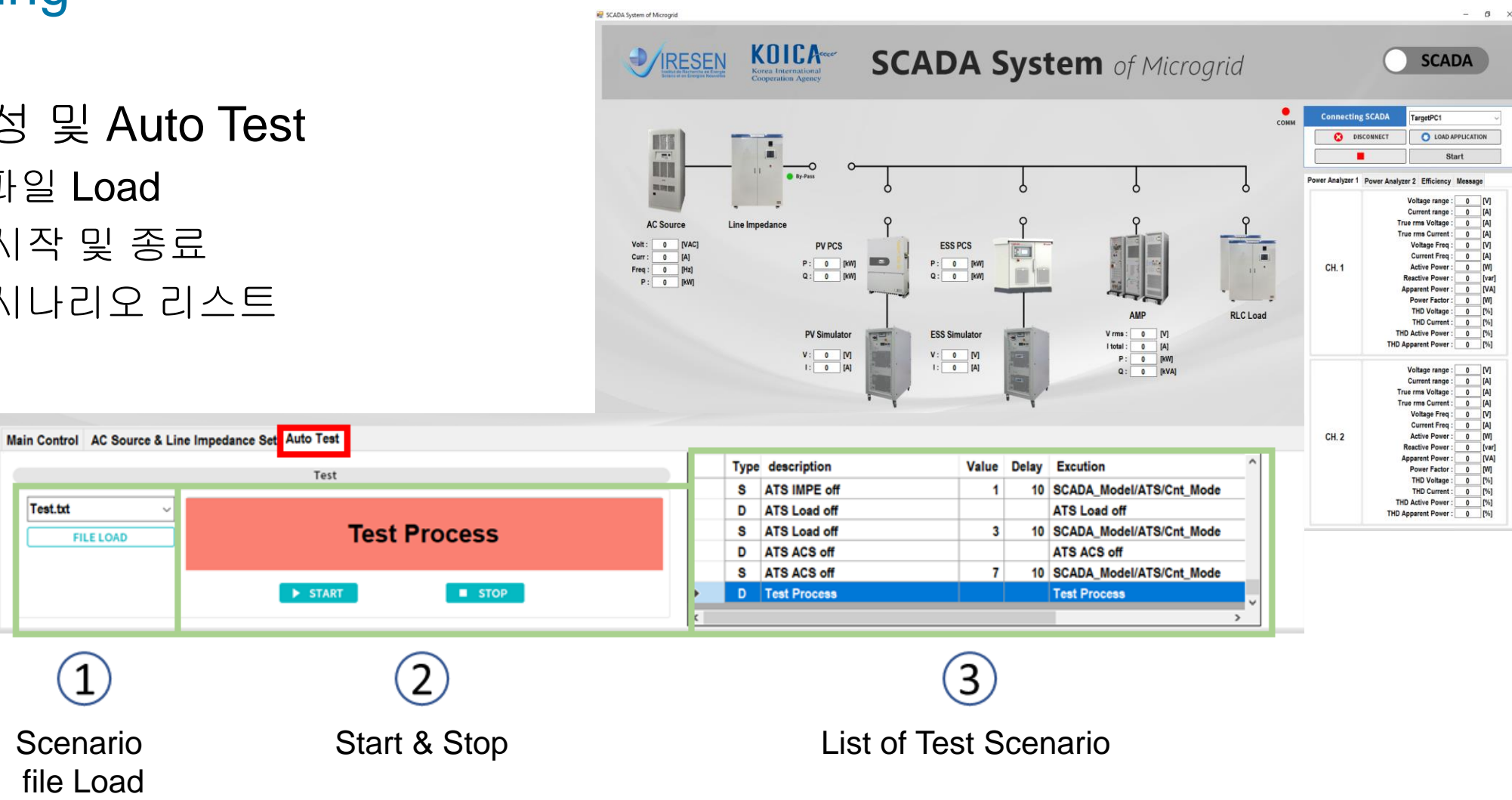

• Power-HILS 구동 [ESS Mode – Charging / Discharging]

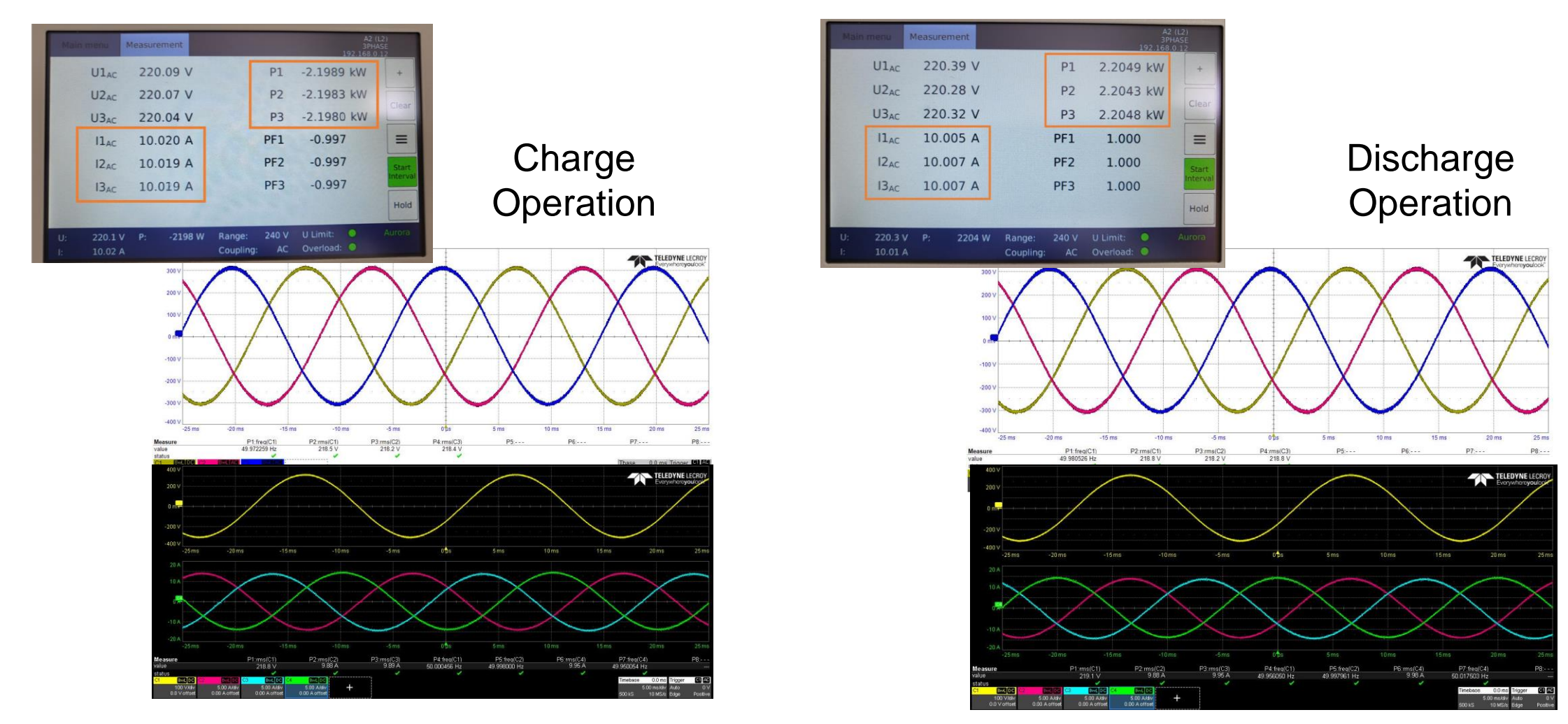

### **Training**

- 기자재 운용 교육
	- SCADA System
	- Speedgoat / Simulink Real-Time 활용 교육
	- Power-HIL 운용
	- Micro-Grid 모사를 위한 모든 장비연동
- 유지보수 교육

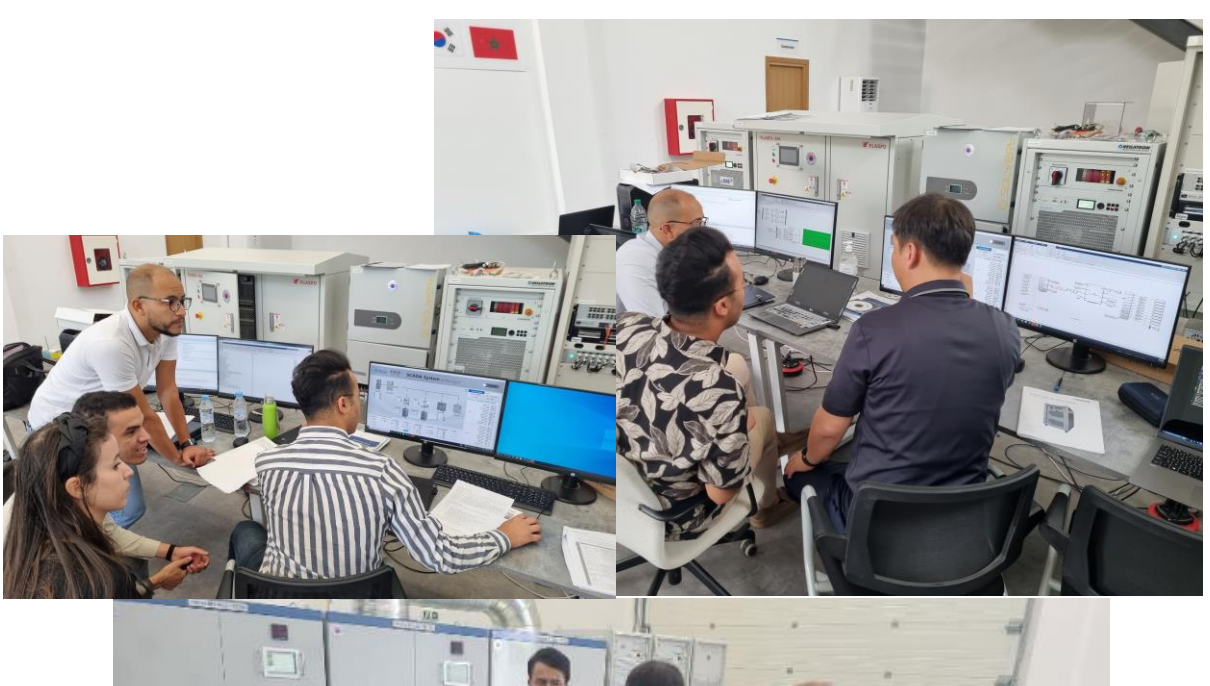

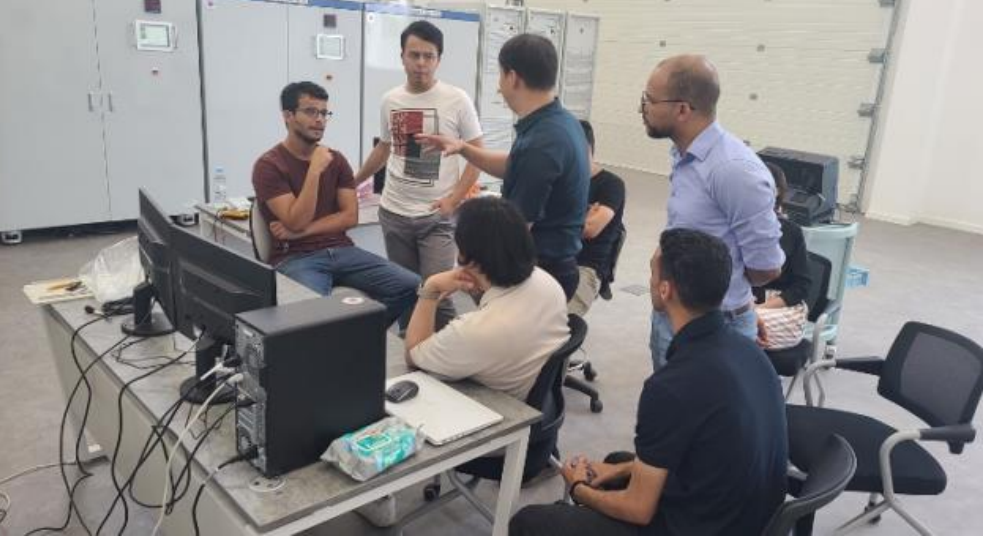

#### **Summary**

- 모로코 녹색기술 연구개발 종합지원사업[주관 KOICA]
	- 300kW급 Micro-Grid Test Bench 전체 시스템 구성 설계 및 구축
- MBD기반 운용 시스템[SCADA] 구축
	- MATLAB/Simulink, Simulink Realtime
	- Speedgoat Baseline realtime target machine
	- TCP/IP, Serial, MODBUS, IO 활용
	- Simulink Real-Time API를 활용한 UI 구축
	- 현지 연구원 App designer 활용 가능
- 매우 유연한 시스템
	- 현지 연구원의 만족도 상승
	- 기술지원 용이
	- 다양한 기능 추가 용이( 분석, 알고리즘 , 제어 등)

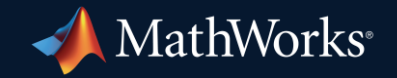

© 2024 The MathWorks, Inc. MATLAB and Simulink are registered trademarks of The MathWorks, Inc. See *mathworks.com/trademarks* for a list of additional trademarks. Other product or brand names may be trademarks or registered trademarks of their respective holders.

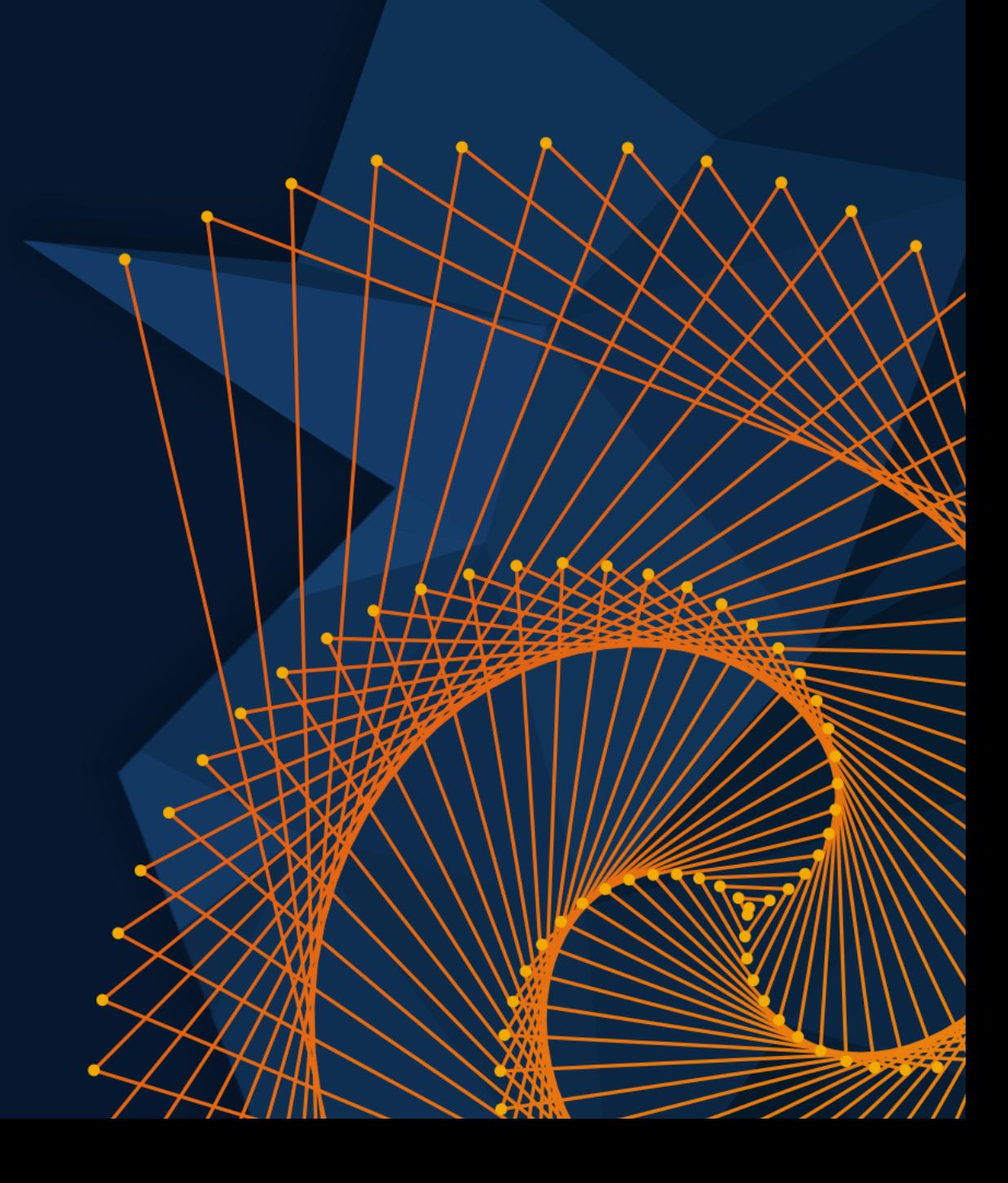